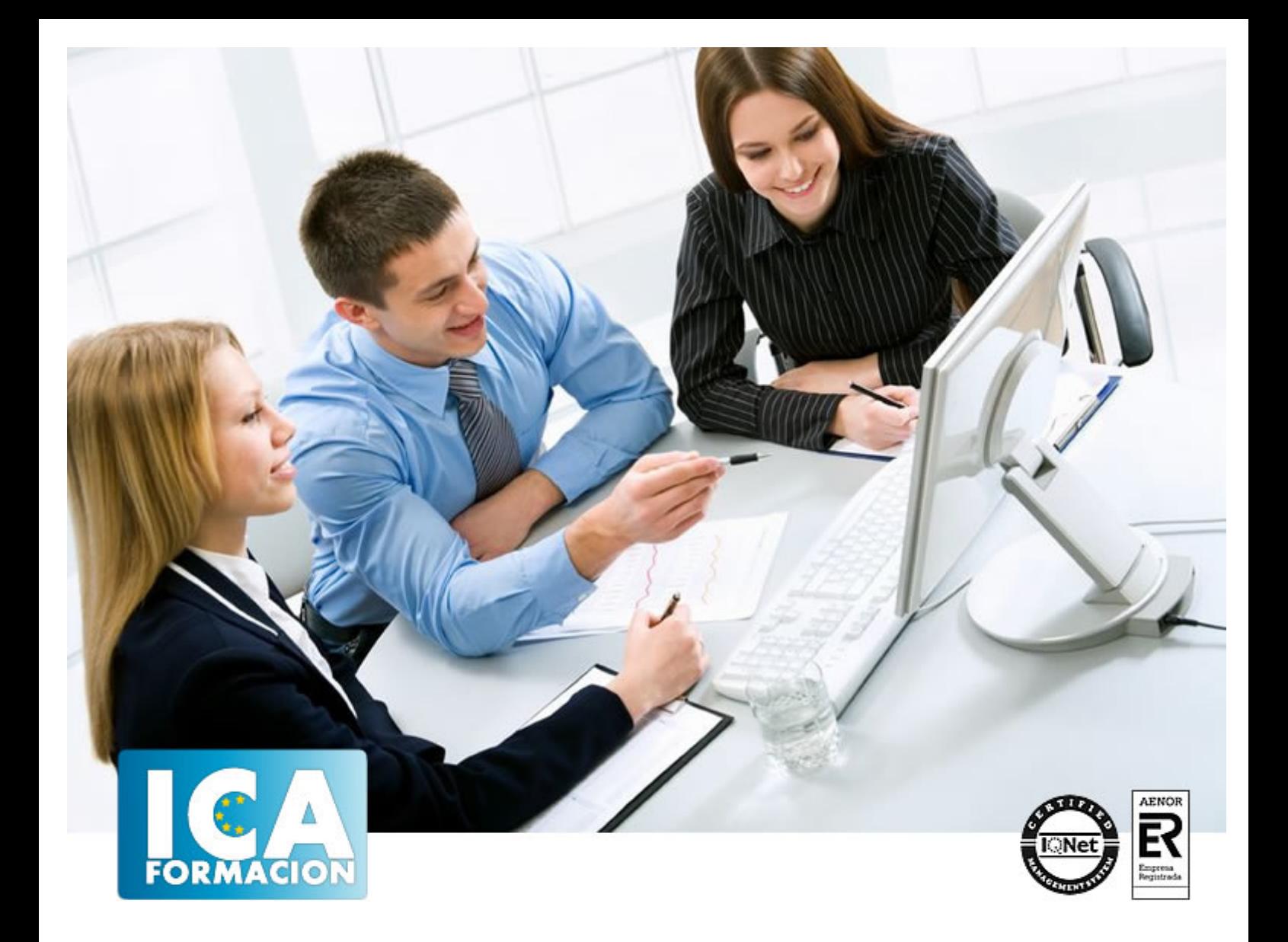

# **Curso Superior de Excel 2010. Nivel Experto**

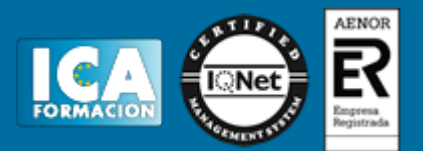

## **Curso Superior de Excel 2010. Nivel Experto**

**Duración:** 80 horas

**Precio:** 420 euros.

**Modalidad:** A distancia

#### **Metodología:**

El Curso será desarrollado con una metodología a Distancia/on line. El sistema de enseñanza a distancia está organizado de tal forma que el alumno pueda compatibilizar el estudio con sus ocupaciones laborales o profesionales, también se realiza en esta modalidad para permitir el acceso al curso a aquellos alumnos que viven en zonas rurales lejos de los lugares habituales donde suelen realizarse los cursos y que tienen interés en continuar formándose. En este sistema de enseñanza el alumno tiene que seguir un aprendizaje sistemático y un ritmo de estudio, adaptado a sus circunstancias personales de tiempo

El alumno dispondrá de un extenso material sobre los aspectos teóricos del Curso que deberá estudiar para la realización de pruebas objetivas tipo test. Para el aprobado se exigirá un mínimo de 75% del total de las respuestas acertadas.

El Alumno tendrá siempre que quiera a su disposición la atención de los profesionales tutores del curso. Así como consultas telefónicas y a través de la plataforma de teleformación si el curso es on line. Entre el material entregado en este curso se adjunta un documento llamado Guía del Alumno dónde aparece un horario de tutorías telefónicas y una dirección de e-mail dónde podrá enviar sus consultas, dudas y ejercicios El alumno cuenta con un período máximo de tiempo para la finalización del curso, que dependerá del tipo de curso elegido y de las horas del mismo.

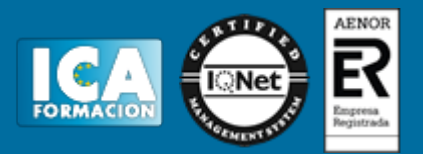

#### **Profesorado:**

Nuestro Centro fundado en 1996 dispone de 1000 m2 dedicados a formación y de 7 campus virtuales.

Tenemos una extensa plantilla de profesores especializados en las diferentes áreas formativas con amplia experiencia docentes: Médicos, Diplomados/as en enfermería, Licenciados/as en psicología, Licencidos/as en odontología, Licenciados/as en Veterinaria, Especialistas en Administración de empresas, Economistas, Ingenieros en informática, Educadodores/as sociales etc…

El alumno podrá contactar con los profesores y formular todo tipo de dudas y consultas de las siguientes formas:

-Por el aula virtual, si su curso es on line -Por e-mail -Por teléfono

#### **Medios y materiales docentes**

-Temario desarrollado.

-Pruebas objetivas de autoevaluación y evaluación.

-Consultas y Tutorías personalizadas a través de teléfono, correo, fax, Internet y de la Plataforma propia de Teleformación de la que dispone el Centro.

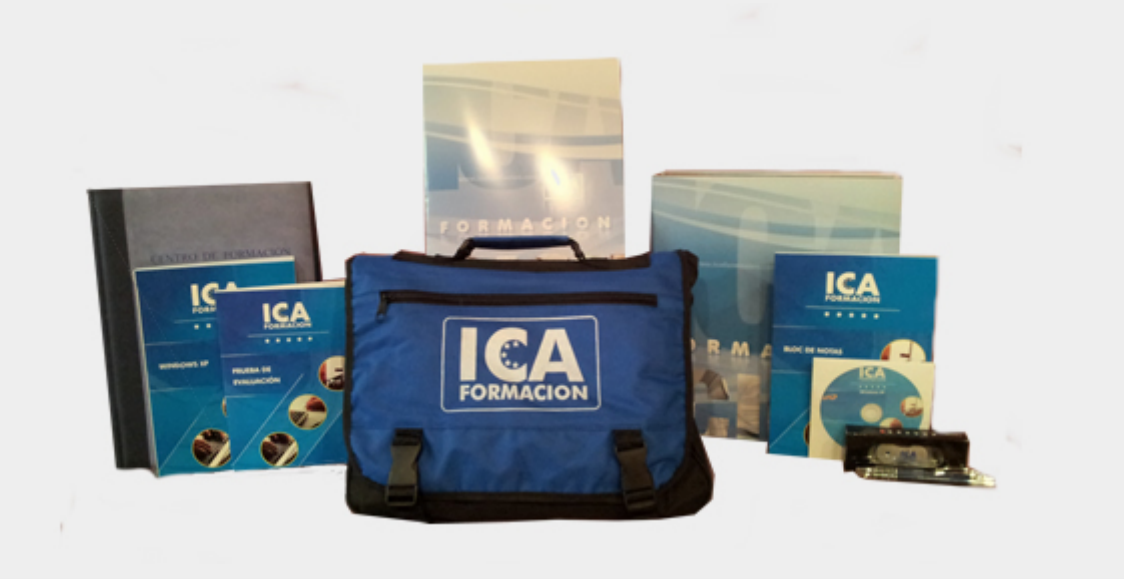

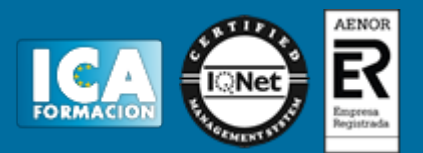

## **Titulación:**

Una vez finalizado el curso, el alumno recibirá por correo o mensajería la titulación que acredita el haber superado con éxito todas las pruebas de conocimientos propuestas en el mismo.

## **Programa del curso:**

## **TEMA PRESENTACIÓN. CONCEPTOS BÁSICOS**

- 1. Introducción
- 2. Elementos de la interfaz
- 3. Introducción y edición de datos
- 4. Establecimiento de formato
- 5. Trabajo con múltiples hojas
- 6. Creación de gráficos
- 7. Personalización
- 8. La ayuda, un recurso importante

## **TEMA 1. EDICIÓN DE DATOS Y FÓRMULAS**

- 1. Introducción
- 2. Tipos de datos
- 3. Introducción de datos
- 4. Referencias a celdillas
- 5. Presentación

## **TEMA 2. TABLAS Y LISTAS DE DATOS**

- 1. Introducción
- 2. Datos de partida
- 3. Totalizar y resumir
- 4. Filtrar y agrupar los datos
- 5. Tablas dinámicas
- 6. Tablas de datos

## **TEMA 3. ANÁLISIS DE DATOS**

- 1. Introducción
- 2. Configuración de herramientas de análisis

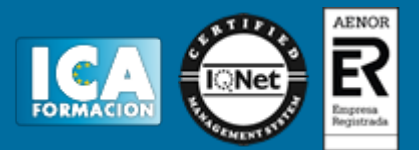

- 3. Tablas con variables
- 4. Funciones para hacer pronósticos
- 5. Simulación de escenarios
- 6. Persecución de objetivos
- 7. La herramienta Solver
- 8. Otras herramientas de análisis de datos

## **TEMA 4. BASES DE DATOS**

- 1. Introducción
- 2. Obtención de datos
- 3. Edición de bases de datos
- 4. Funciones de bases de datos
- 5. Asignación XLM

## **TEMA 5. GRÁFICOS Y DIAGRAMAS**

- 1. Generación de gráficos
- 2. Inserción de formas
- 3. Imágenes
- 4. Elementos gráficos e interactividad
- 5. SmartArt

## **TEMA 6. PUBLICACIÓN DE DATOS**

- 1. Impresión de hojas
- 2. Publicar libros de Excel

## **TEMA 7. FUNCIONES LÓGICAS**

- 1. Relaciones y valores lógicos
- 2. Toma de decisiones
- 3. Anidación de expresiones y decisiones
- 4. Operaciones condicionales
- 5. Selección de valores de una lista

## **TEMA 8. BÚSQUEDA DE DATOS**

- 1. Manipulación de referencias
- 2. Búsqueda y selección de datos
- 3. Transponer tablas

## **TEMA 9. OTRAS FUNCIONES INTERESANTES**

- 1. Manipulación de texto
- 2. Trabajando con flechas
- 3. Información diversa

## **TEMA 10. ACCESO A FUNCIONES EXTERNAS**

- 1. Registro de funciones externas
- 2. Invocación de funciones
- 3. Macros al estilo Excel 4.0
- 4. Libros con macros

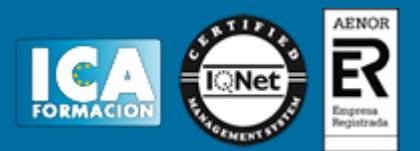

### **TEMA 11. MACROS Y FUNCIONES**

- 1. Registro y reproducción de macros
- 2. Administración de macros
- 3. Definición de funciones

### **TEMA 12. INTRODUCCIÓN A VBA**

- 1. El editor de Visual Basic
- 2. El editor de código
- 3. La ventana Inmediato
- 4. Un caso práctico

### **TEMA 13. VARIABLES Y EXPRESIONES**

- 1. Variables
- 2. Expresiones

#### **TEMA 14. ESTRUCTURAS DE CONTROL. EL MODELO DE OBJETOS DE EXCEL**

- 1. Valores condicionales
- 2. Sentencias condicionales
- 3. Estructuras y repetición
- 4. Objetos fundamentales de Excel
- 5. Otros objetos de Excel

## **TEMA 15. MANIPULACIÓN DE DATOS**

- 1. Selección de una tabla de datos
- 2. Manipulación de los datos
- 3. Inserción de nuevos datos
- 4. La solución completa

## **TEMA 16. CUADROS DE DIÁLOGO**

- 1. Cuadros de diálogo prediseñados
- 2. Cuadros de diálogo personalizados
- 3. Una macro más atractiva y cómoda
- 4. Iniciación del cuadro de diálogo

#### **TEMA 17. TRABAJO EN GRUPO**

- 1. Compartir un libro
- 2. Comentarios a los datos
- 3. Control de cambios
- 4. Herramientas de revisión

#### **TEMA 18. DOCUMENTOS Y SEGURIDAD**

- 1. Limitar el acceso a un documento
- 2. Seguridad digital
- 3. Gestión de derechos de la información

## **TEMA 19. PERSONALIZACIÓN DE EXCEL**

- 1. Parámetros aplicables a libros y hojas
- 2. Opciones de entorno
- 3. Propiedades de los documentos

## **TEMA 20. INSTALACIÓN DE EXCEL 2010**

- 1. Requerimientos de Office 2010
- 2. Instalación de Excel 2010